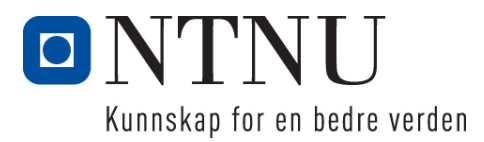

Institutt for Datateknikk og Informasjonsvitenskap

# **Eksamensoppgave i TDT4137 Kognitive Arkitekturer**

**Faglig kontakt under eksamen: Asbjørn Thomassen Tlf.: 73591839**

**Eksamensdato: 10 desember 2015 Eksamenstid (fra-til): 0900-1300 Hjelpemiddelkode/Tillatte hjelpemidler: D/ Kalkulator**

**Annen informasjon:**

**Målform/språk: bokmål Antall sider (uten forside): 4 Antall sider vedlegg: 1**

**Kontrollert av:**

Dato Sign

 $\mathcal{L}_\text{max}$  , where  $\mathcal{L}_\text{max}$  and  $\mathcal{L}_\text{max}$ 

# **Oppgave 1 (20%)**

- a) Hva er ultimate-proximate-distinksjonen relatert til kognitive systemer?
- b) I modellering av kognitive systemer har Marr og Kelso to forskjellige hierarkiske syn. Redegjør kort for forskjellene.
- c) Figuren nedenfor til venstre viser en skjerm med et ukjent grafisk bilde. Anta at dette allerede er representert i WM. Enda et nytt ukjent grafisk symbol dukker nå opp på skjermen, se bilde til høyre. Hvor lang tid tar det i MHP (Model Human Processor) å avgjøre om symbolene er like? Begrunn svaret.

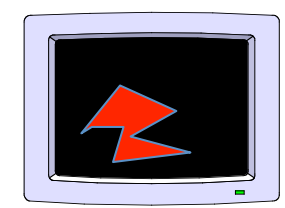

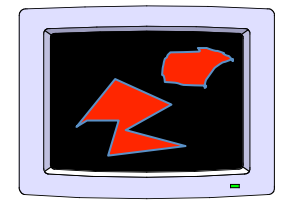

Første symbol på skjermen Begge symboler på skjermen

- d) Fitts lov kan betraktes som utførselen av n kontrollerte mikro-bevegelser. Hva skjer i hver mikrobevegelse i lys av MHP? Hva blir tiden for å utføre n mikrobevegelser (tiden som funksjon av n)?
- e) Hva sier Rasjonalitetsprinsippet (i MHP)? Nevn en annen arkitektur som også er basert på dette prinsippet.

## **Oppgave 2 (20%)**

- a) Hvordan modelleres soma, synapse, axon og dendritt som et kunstig neuron (node) i et nevralt nett?
- b) Vi skal lære opp et perseptron til å representere den logiske funksjonen AND. Perseptronet har to input variable  $x_1$  og  $x_2$  med tilhørende vekter  $w_1$  og  $w_2$ .  $Y_d$ , desired "output" for AND, er gitt ved:

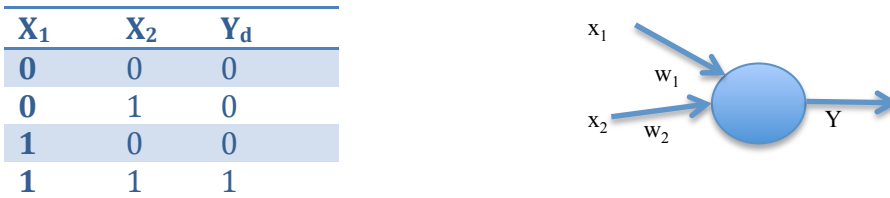

Output beregnes med en step-aktiveringsfunksjon:

$$
Y(p) = step[-\sum_{i} x_i(p) w_i(p) - \theta]
$$

Funksjonen  $step(X)$  er 0 hvis  $X<0$  og 1 ellers. Læring gjøres med deltaregelen:

 $\Delta w_i(p) = \alpha x_i(p) e_i(p)$ 

Hva er θ, e<sub>i</sub>(p) og α? Hva er ideen bak deltaregelen?

- c) Anta at vi har startet AND-treningen av perseptronet med  $\theta = 0.2$  og  $\alpha = 0.1$  og har fått følgende verdier på vektene  $w_1$ = 0.2  $w_2$ = 0.1. Vis hvordan vektene oppdateres med i ny runde med treningsdata. Er perseptronet nå ferdigtrent?
- d) Hva er lineær separabilitet, og hva betyr det for perseptronet? Gi et eksempel.
- e) ACT-R har et subsymbolsk nivå for bla. aktivering av chunker. For en chunk i, kan dette uttrykkes ved:

$$
A_i = B_i + \sum_j W_j S_{ji}
$$

Forklar kort hva de ulike leddene beskriver.

#### **Oppgave 3 (20%)**

I denne oppgaven skal vi analysere en del av en mail-applikasjon med GOMS. Anta at du skal sende et aktivitetsbilde av hiernen på mail til en eller annen person (hvem er uvesentlig her  $\odot$ ). Du har åpnet en ny mail og skrevet en liten følgetekst i tekstfeltet, som vist i figuren nedenfor. Du skal nå **legge til bildet som vedlegg** og er her begrenset til å gjøre dette på to alternative måter:

Alternativ 1: Bildefilen du skal legge ved er synlig i et eget mappe-vindu. Figuren under viser skjermen med to synlige vinduer: mailvinduet til venstre og mappen "Images brain" (fil-vinduet) som inneholder bildefilen "brain23Activity" som skal sendes med mailen. Siden bildefilen er synlig, kan den her bare dras over til mailvinduet for å bli vedlegg.

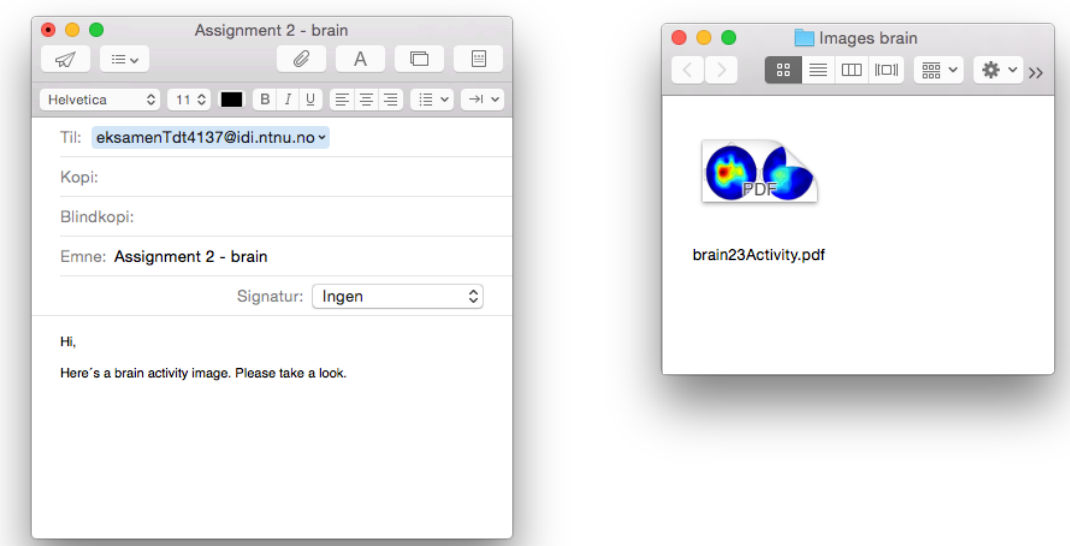

Du må da først klikke i fil-vinduet for å gjøre det aktivt, og deretter gjøre drag-and-drop til mailvinduet. Etterpå må du igjen klikke i mail-vinduet for å komme tilbake til mailen igjen.

**Alternativ 2:** Dersom bildefilen **ikke er synlig** kan vedleggs-knappen, dvs "bindersen" rett under vindusnavnet "Assignment 2 – brain", trykkes på for å få opp et søkevindu på skjermen:

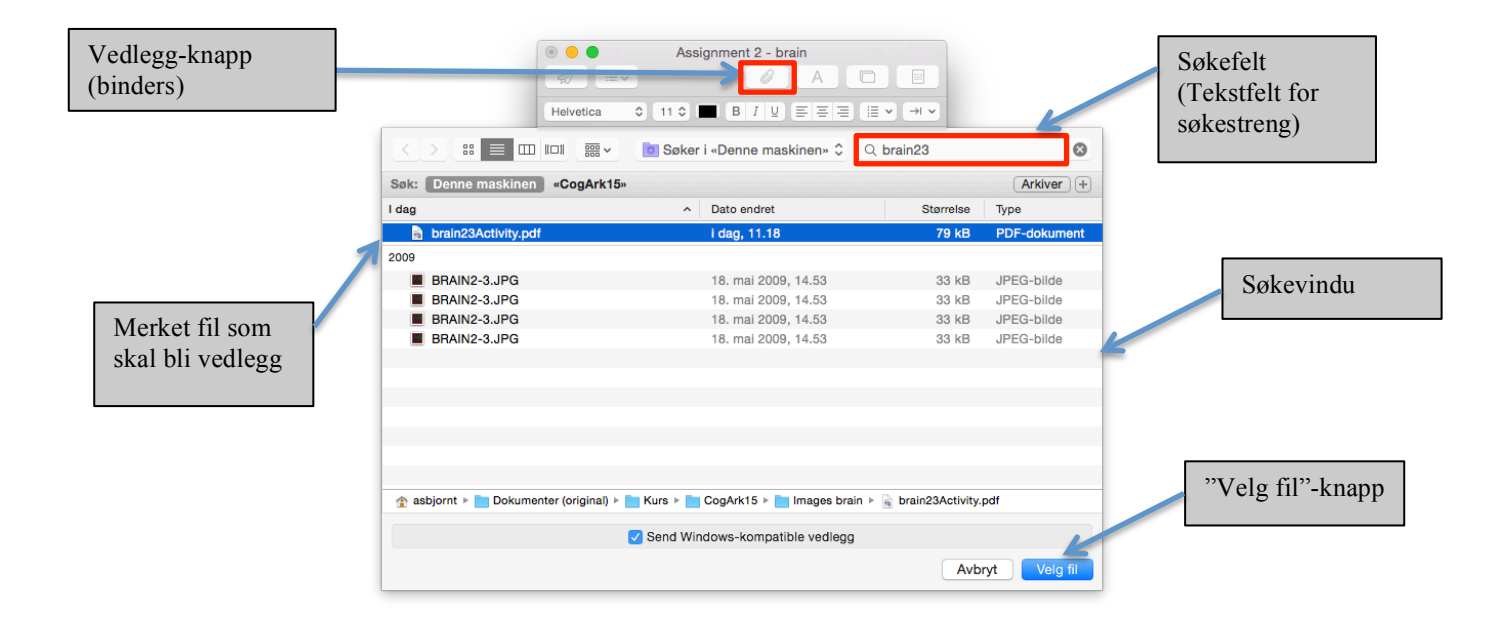

Anta at du bruker søkefeltet i søkevinduet for å finne bildet, se figuren ovenfor. Dette gjør du ved at du først klikker i feltet og så skriver inn (deler av) filnavnet. Anta at du sjekker for hver bokstav om filen dukker opp i søkevinduet. Når ønsket fil er funnet kan denne merkes ved å klikke på linjen. Linjen med filen blir da "uthevet". Ved deretter å trykke på knappen "Velg fil", blir bildet vedlegg til mailen.

- a) Hva er en unit-task? Gi eksempler fra mail-applikasjonen. Skriv unit-task nivået for mail-applikasjonen i NGOMSL.
- b) Betrakt oppgaven "legg til vedlegg" beskrevet tidligere i oppgaven. Skriv NGOMSL-modellen for de to alternativene.
- c) Beregn utførselstid for Alternativ 1.  $(CP = 1.2, B=0.1, H=0.4, K=0.2, M=1.2, P = 1.1$  - alt i sekunder)
- d) Hya er hovedskillet mellom KLM (Keystroke Level Model) og NGOMSL-modellering? Gi et par eksempler på hvordan den underliggende arkitekturen (MHP) kommer til syne i NGOMSL.

## **Oppgave 4 (20%)**

I et dataspill skal en agent (robot) vurdere en trussel fra mulige inntrengere i et landskap. Agenten bruker fuzzy-resonnering for å finne ut hvor mange forsvarere som er nødvendig å sette ut i landskapet. Antallet forsvarere bestemmes ut fra to lingustiske variable range og forceSize. range er avstanden til inntrengerne og opererer på fuzzy-settene: close, medium, far. forceSize angir inntrengernes troppestørrelse og har settene: Tiny, Small, Moderate, Large, Agentens trusselvurdering beskrives ved output variabelen threatLevel som har settene: Low, High og Medium. threatLevel gir antall forsvarere som bør settes ut. Alle settene med regler er beskrevet i Vedlegg 1.

- a) Gitt reglene og innverdier for range på 25 og forceSize på 8. Hvilken trusselvurdering gjør agenten? Anta Mamdani-resonnering og vis trinnene i hvordan du kommer frem til svaret. Du kan skrive og tegne direkte på Vedlegg 1.
- b) Hva skiller Mamadani fra Sugeno? Skriv om reglene i vedlegg 1 til Sugeno ved at du velger singeltons i 10, 30 og 50 for threatLevel. Vis hvordan du nå beregner trusselvurderingen.

#### **Oppgave 5 (20%)**

- a) Hyordan representeres en tilstand i Icarus? Hva er en impasse? Forklar kort hvordan Icarus gjør problemløsning.
- b) Beskriv kort Soars prosesseringssyklus (processing cycle) fra agenten får input til den evt. genererer output. Hva er forskjellen på (<s> ^operator <o>) og (<s> ^operator <o> +)?
- c) Hva er hoved-ideen bak "Brooks subsumption architecture"? Hvilken rolle spiller inhibit og supress i arkitekturen?
- d) Forklar kort de fire komponentene i BCI (Brain Computer Interface). Tegn gjerne opp. Hyorfor giøres windowing på EEG-signalet før Fast Fourier Transform (FFT)? Hva er mu-bølger og P300? Gi eksempler på hva de kan brukes til.
- e) I et ASR-system (Automatic Speech Recogntion) skal du velge setningen  $W$  som "matcher" observasjonsvektoren  $X$  best, dvs beregne  $\alpha$  rgmax  $P(W|X)$ . Anta at du har en språkmodell (Language model) som gir  $P(W)$  og en akkustisk prosessering som gir  $P(X|W)$ .

Vis hvordan du beregner  $P(W|X)$ .

Hva er tanken bak bruk av N-gram i språkmodellen?

#### **Vedlegg 1**

Kandidatnr/Candidate no:……………………… Dato/Date:……………… Side/Page: …………

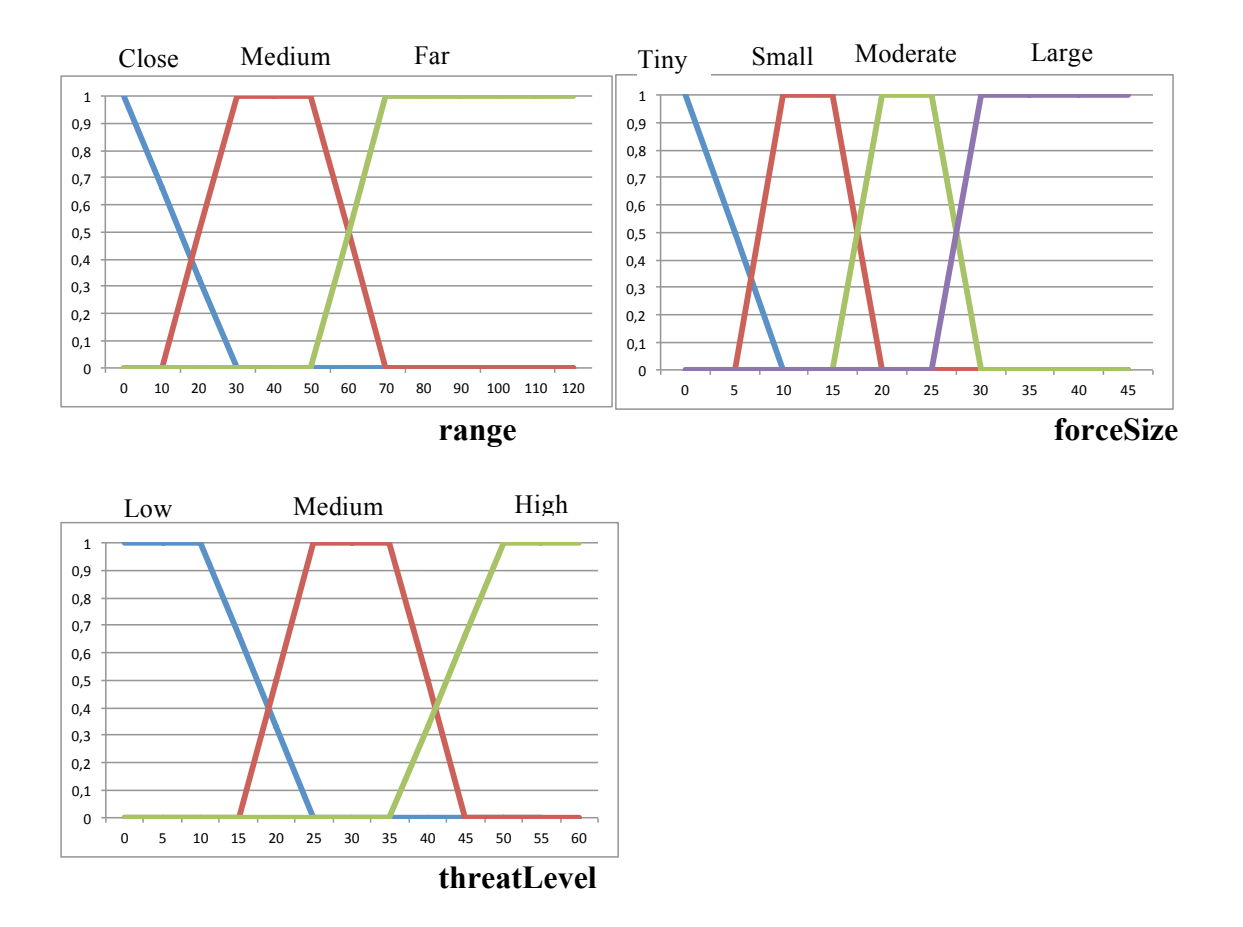

#### **Fuzzy-sett og regler:**

IF (range is Medium AND forceSize is Tiny) OR (range is Medium AND forceSize is Small)

THEN threatLevel is Low

IF range is Close AND forceSize is Tiny THEN threatLevel is Medium

IF range is Close AND forceSize is Small THEN threatLevel is High